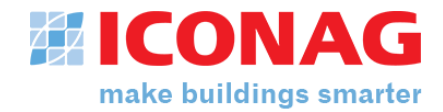

# **Hardware Systemvoraussetzungen für B-CON**

Stand August 2017

Version: B-CON Creative Studio Software-Versionsnummer: 2.1.000 Release-Stand: A SR2

#### **Allgemein**

Bitte beachten Sie, dass sämtliche Angaben auf dieser Seite lediglich die Mindestanforderungen an die zulässige Hardware beschreiben. Eine detaillierte Freigabeliste der zusätzlichen Softwarekomponenten finden Sie auf Seite 2

## **B-CON Server1,3**

Prozessor: CPU der aktuellen Generation, mind. 2 Kerne, mind. 1,8 GHz Festplattenkapazität: min. 256 GB bevorzugt SSD**<sup>5</sup>** Hauptspeicher: mindestens 8 GB Arbeitsspeicher Bildschirmauflösung: min. 1366 x 768 oder höher, empfohlen Full HD (1920 x 1080) Betriebssystem: Es ist **nicht** zwingend erforderlich bei Einzelplatzsystemen Serverhardware mit einem Serverbetriebssystem einzusetzen. Bevorzugt: Windows 7 Pro, Windows 10 Pro, Windows Server 2012 R2 **<sup>4</sup>**

## **B-CON Bedienplatz (Client) 2,3**

Prozessor: CPU der aktuellen Generation, mind. 2 Kerne, mind. 1,8 GHz Festplattenkapazität: min. 256 GB bevorzugt SSD**<sup>5</sup>** Hauptspeicher: mindestens 4 GB Arbeitsspeicher Bildschirmauflösung: min. 1366 x 768 oder höher, empfohlen Full HD (1920 x 1080) Betriebssystem: Windows 7 Pro, Windows 10 Pro **<sup>4</sup>**

## **Erläuterungen**

**<sup>1</sup>** Der B-CON Server beschreibt eine Hardwareplattform als Serveranwendung, die für große Projekte mit vielen Clientzugriffen (>3) konzipiert ist. Abhängig von der Ausführung mit oder ohne Datenbankanbindung ist der Prozessortyp, RAM und Festplattenkapazität nach oben zu skalieren.

**<sup>2</sup>** Die Anforderung an einen Client können bei Einzelplatzanwendungen auch auf den B-CON Server angewendet werden. Ein B-CON Server benötigt nicht zwingend ein Server-Betriebssystem.

**3** In virtuellen Umgebungen gelten die gleichen Hardware Voraussetzungen. Beachten sie aber die Dongle Lizenzierung der B-CON Lizenz. Weitere Informationen zu virtuellen Umgebungen erhalten Sie vom ICONAG Vertrieb.

**<sup>4</sup>** Bei Windows 10 werden ggf. Updates automatisch installiert. Dies kann zur Problemen bei der 24/7 Ausführung der Anwendung führen. Werden Updates manuell installiert, wird Windows 10 Pro auch empfohlen.

**5** Für Ausfallsicherheit ist ein RAID System vorzusehen.

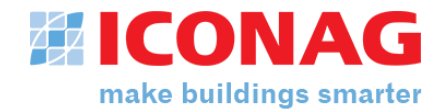

# **Betriebssystem und Software Voraussetzungen für B-CON**

Stand August 2017

Version: B-CON Creative Studio Release-Stand: A SR2 Software-Versionsnummer: 2.1.000

### **Allgemein**

B-CON wird typischerweise nicht autonom auf einem Computersystem betrieben, sondern ist in der Regel in ein mehr oder weniger komplexes System aus zahlreichen Anwendungen und Softwarekomponenten integriert. Die ICONAG-Leittechnik GmbH kann aufgrund dieser Heterogenität nicht sicherstellen, dass sämtliche Software von Drittanbietern reibungslos mit B-CON zusammen arbeitet. Bitte beachten Sie dazu gesondert die Systemvoraussetzungen der jeweiligen Hersteller.

#### **Betriebssysteme**

Microsoft Windows 7 Pro **freigegeben**<sup>7</sup> Microsoft Windows 2008 R2 Server **freigegeben**<sup>7</sup> Microsoft Windows 2012 Server R2 freigegeben<sup>7</sup> Microsoft Windows 8, 8.1 (Pro) Freigegeben<sup>1</sup><br>Microsoft Windows 10 Pro Freigegeben<sup>4,7</sup> **Microsoft Windows 10 Pro** 

Bitte beachten Sie auch die Betriebssystem Freigaben der unterlagerten OPC-Server.

#### **Datenbanksysteme<sup>6</sup>**

Microsoft SQL-Server ab 2012 freigegeben Microsoft SQL-Server Express ab 2012 freigegeben Microsoft Access, MySQL nicht freigegeben

## **E-Mail Systeme**

Mailserver die SMTP (mit und ohne SSL) unterstützen freigegeben

#### **Browser Freigaben**

Microsoft Internet Explorer ab Version 11 freigegeben Mozilla Firefox aktuell e Version freigegeben Google Chrome aktuelle Version entity and the state of the freigegeben

Für Mobile Devices ist ein Browser erforderlich der HTML5 unterstützt.

## **Microsoft Office Anbindung**

Microsoft Office 2010 und höher freigegeben

#### **Erläuterungen**

**<sup>4</sup>** Bei Windows 10 werden ggf. Updates automatisch installiert. Dies kann zur Problemen bei der 24/7 Ausführung der Anwendung führen. Werden Updates manuell installiert, wird Windows 10 Pro auch empfohlen.

**<sup>6</sup>** Die angegebenen Datenbanksysteme sind nur unter den o.g. Betriebssystemen freigeben.

**<sup>7</sup>** Auf 64 Bit Systemen wird die Software im 32-Bit Modus installiert und ausgeführt.

Freigegeben (nicht empfohlen)